## Lecture VIII : Fractals and fractal dimension

In this lab, we shall write a function that calculates thre fractal dimension of a curve given its  $x$  and  $y$  coordinates. Although recursively generated fractals are esthetically pleasing, fractals in nature occur as a result of random processes making the analytical determination of their dimension impossible. We will, however, use a method that is similar to the one we used in determining the dimension of the Koch fractal in lecture.

Consider the following randomly generated fractal curve.

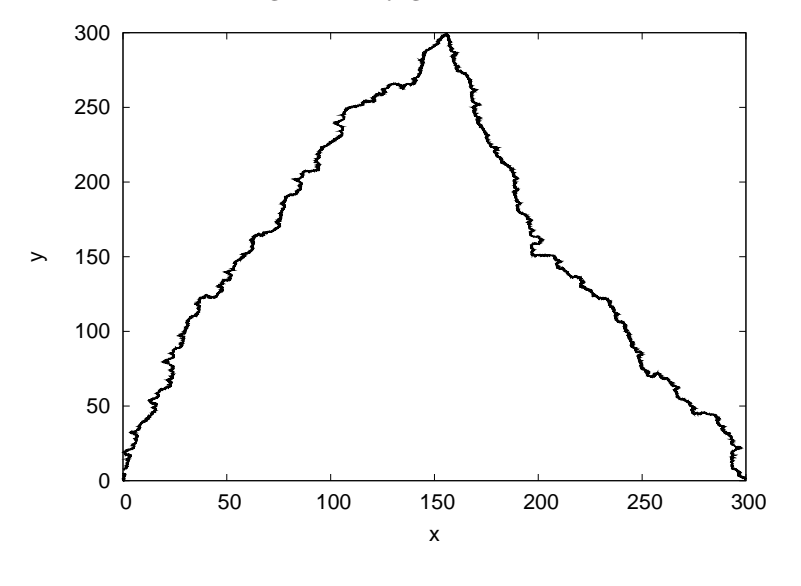

This is in fact a Koch curve generated by inserting a triangle between pairs of points at different levels. This time, however, the angles at the corners of the triangles and their side lengths have been chosen at random. Notice that this graph has a strong resemblance to a coastline on a map. Coastlines are in fact also fractals.

We are going to find the dimension of such curves by successively decreasing the step size and counting how many steps are needed to reach from one end to the other. Each time we decrease the step size by, say, two, the number of steps needed to reach the end should increase by a factor that is often larger than two as more and more of the underlying structure of the fractal is revealed. At this point, we also remember that the fractal dimension is given by

$$
\log N_s = -d_f \log L_s \tag{1}
$$

Thus the negative slope of the linear fit to the log  $N_s$  versus log  $L_s$  curve will provide the fractal dimension. In order to understand the procedure described above, let's consider a cartoon of the algorithm. Be warned that the distances of line segments in the plot below are not drawn to scale, so don't try to make sense of the number of steps.

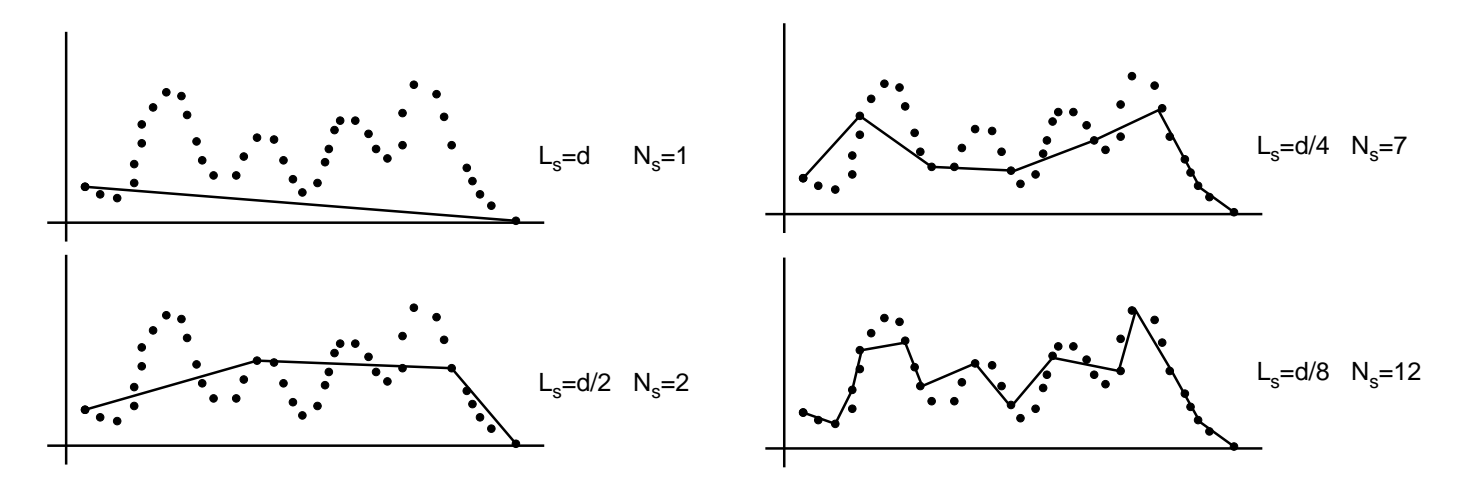

- 1. Start by determining the linear distance between the first and the last points of the curve. The step length at this level  $L_s$  is thus equal to this distance, d and the number of steps is  $N_s$ .
- 2. At each level decrease the step size by a factor of 2, setting  $L_s = d/2^n$  and initialize  $N_s$  to zero.
- 3. Start at the first point and we calculate the distance between the first point and consecutive points until we reach a distance of  $L_s$ . (Of course we are never going to get exactly  $L_s$  but we can decide to stop just before we reach  $L<sub>s</sub>$  or just after. If the number of points on the curve is large enough and the step sizes eventually get down to small enough values, it shouldn't make much of a difference.)
- 4. When you find the point which is a distance  $L_s$  or greater away from the initial point stop and increment  $N_s$ by one.
- 5. Start from the same point where you stopped at the last step. Measure the difference between this point and consecutive points until you reach a distance of at least  $L_s$ . Increment  $N_s$
- 6. Keep incrementing  $N_s$  until you come to the end of the curve. At the end, there's going to be a little segment whose length is smaller than  $L_s$ . Ignore that segment. (Again for large number of points, it shouldn't change the result).
- 7. Record  $N_s$  for this level.
- 8. Come back to the beginning of the curve and move onto the next level by halving the step size.
- 9. Repeat the above procedure for a predetermined number of levels and record  $N_s$  for each level (or equivalently for each  $L_s$ ).
- 10. Make a log-log plot of  $N_s$  versus  $L_s$  and calculate the slope.

## Exercise 1 : Fit and plot

We'll first start with a simple function which takes in the x and y coordinates of a curve and fits a polynomial to it. As we have seen in previous lectures, there already exists such a function called polyfit in Octave. The new function, fit, that we are about to write adds an additional functionality to this function, which is plotting the data and the fit together so as to assess visually the quality of the fit. Such programs that modify the use or output of an already-existing function or program are called *wrappers*.

```
## Function that fits a given set of data point to a polynomial of
## specified degree, producing at the same time a superimposed plot of the
## data points and the fit.
## Usage p=fit(x,y,n)function p=fit(x,y,n)p = polyfit(x,y,n);xx=linspace(min(x),max(x),100);plot(x,y,'b*;Data;',x,polyval(p,xx),'r-;Fit;');
```
endfunction

- The polyfit function is called in the usual way, returning the polynomial coefficients as an array, p.
- Then we define an additional array that spans the same interval as x but in smaller steps (Assuming x has fewer than 100 elements). This is just to obtain a smooth curve for the fit in case the number of elements in x are too few.
- Plot the data as blue points  $(b*)$  and the fit as a red curve  $(r-)$  giving them appropriate legends.
- In plotting the fit, use the polyval function to evaluate the polynomial at the elements of xx. This is equivalent to doing the following

 $p(1)*x.\hat{p}(2)*x.\hat{p}(n-1)+\ldots+p(n-1)*x+p(n)$ 

Pay attention to the fact that the coefficient of the highest order term of the polynomial is the first element.

We'll use this function for determining the slope of the log-log plot in the second example.

## Exercise 2 : Determining the fractal dimension

In this part, we cast into Octave code the algorithm discussed above. For this exercise, we need three nested loops :

• A for loop that goes over levels and decreases the step length at every level.

- A while loop that enables us to count the number of steps along the curve for a given level until we reach the last segment whose length is smaller than  $L_s$ .
- A second, innermost while loop that calculates the distances between a given point and the consecutive points until the distance is greater than  $L_s$ .

For the for loop incrementing the index (let's call it n) that goes over levels is not a problem because it gets incremented automatically. However, for the while loops we need to increment or advance the indices ourselves. Each of the while loops is associated with a different index. Let's call these c1 and c2. Let c1 represent the index for the fixed point and gets advanced in the outer while loop while c2 is the index of the consecutive points and gets incremented in the innermost while loop.

In addition, we need to count the number of steps for each level. For this, we set up a counter, Ns and increment it each time the innermost while loop is completed.

Let's call our function fractal dimension.m.

```
## Program that calculates the fractal dimensionality of an arbitrary
## curve (could also be smooth)
## Usage : df=fractal_dimension(x,y,Nlevels)
## df : fractal dimension
## x,y : coordinates of the fractal
function df=fractal_dimension(x,y,Nlevels)
 ## Calculate the distance between the initial and final point of the
 ## curve.
 l = length(x); ## Gets used several times, so assign to variable
 d = sqrt((x(1)-x(1))^2+(y(1)-y(1))^2);
 Lsf=[ ; Nsf=[]; ##
 for n = 1:Nlevels
   n ## For display, no semicolons
   Ls = d/2^n; Lsf = [Lsf;Ls];
   Ns = 0; ## Counter for number of steps
   c1 = 1; ## Counter for the reference point
   di_to_end = d+eps; ## Distance of c1 to the end
   while ( di_to_end>Ls )
     c2 = c1+1; ## Consecutive point
     di = 0; ## Initialize the distance between c1 and c2
     while ( di < Ls )
       di = sqrt( (x(c2)-x(c1))^2 + (y(c2)-y(c1))^2 );
       c2++:
     endwhile
     c1=c2;
     di_to_end = sqrt((x(c1)-x(1))^2 + (y(c1)-y(1))^2 );
     Ns++; ## Increment the number of steps
   endwhile
   Nsf=[Nsf;Ns];
 endfor
 p=fit(log(Lsf),log(Nsf),1);
 df = -p(1);
endfunction
```
- Because we need to make a log-log plot of  $N_s$  versus  $L_s$ , we need to keep record of the total number steps at every level as an array. Nsf and Lsf are such arrays, to which we add Ls and the final Ns at every step of the for loop.
- di to end is a variable that measures the distance between the point designated by c1 and the endpoint. The outer while loop terminates when this distance is smaller than Ls.
- For each c1, the first c2 designates the adjacent point. Therefore, at the beginning of the outer while loop, c2 is initialized to c1+1.
- After the innermost while loop is finished for a given c1, c1 needs to be reset to begin the next step. The point where it should be reset is the final point where the last c2 was found. We thus set c1 equal to c2 at the end of the innermost while loop.
- At the end, just before terminating the function, we use the fit function from the previous exercise to make a linear fit and extract the fractal dimension from the slope.

If you use this function with a smooth curve such as a line or a low-order polynomial, the slopw should give something that is close to one. If you use it for the random Koch fractal in the first figure, it should be something that is close to the regular Koch curve, about 1.1.